## **Title of script**: **Lighting LED through Scilab Arduino Toolbox Author: Keywords: Scilab, Arduino, LED**

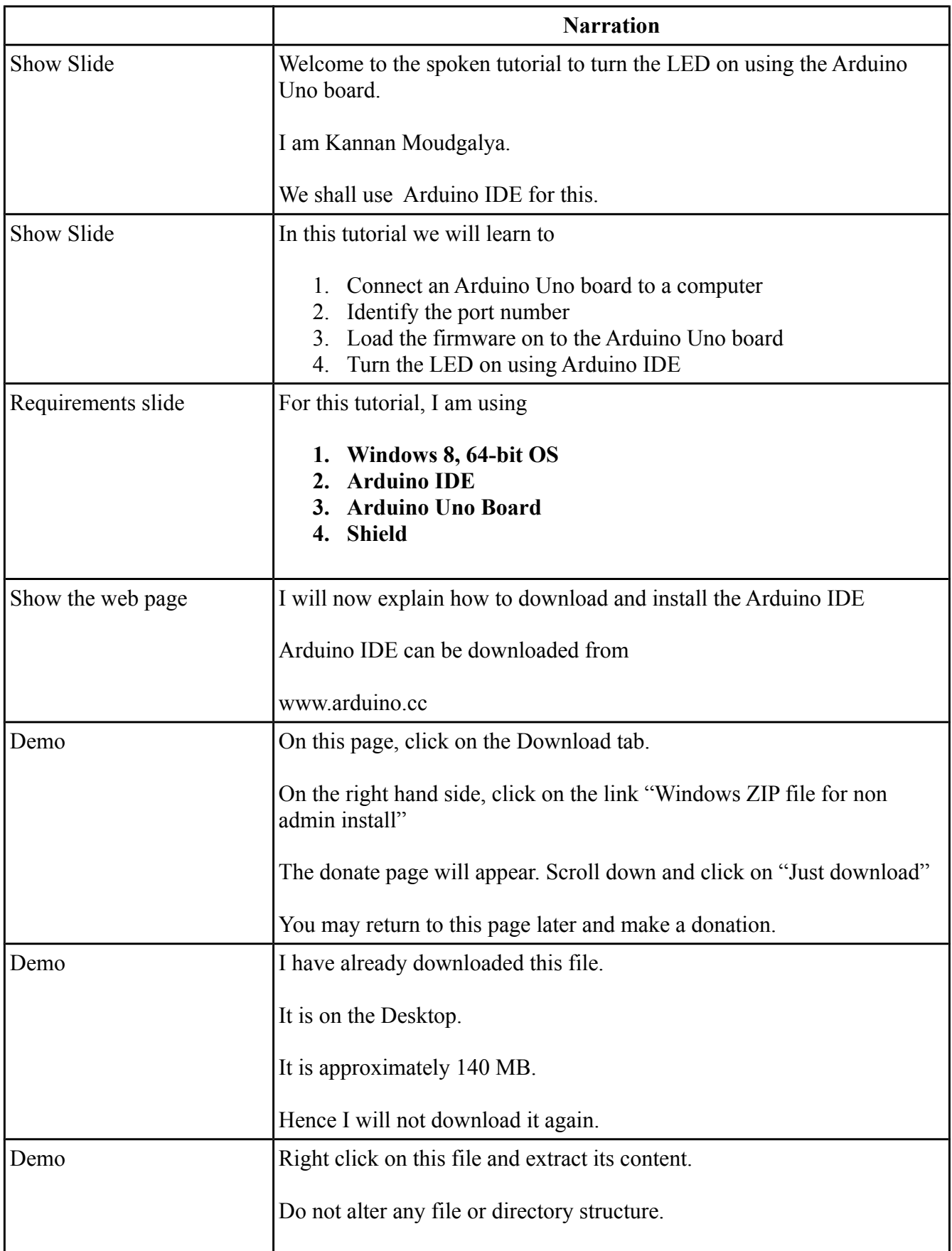

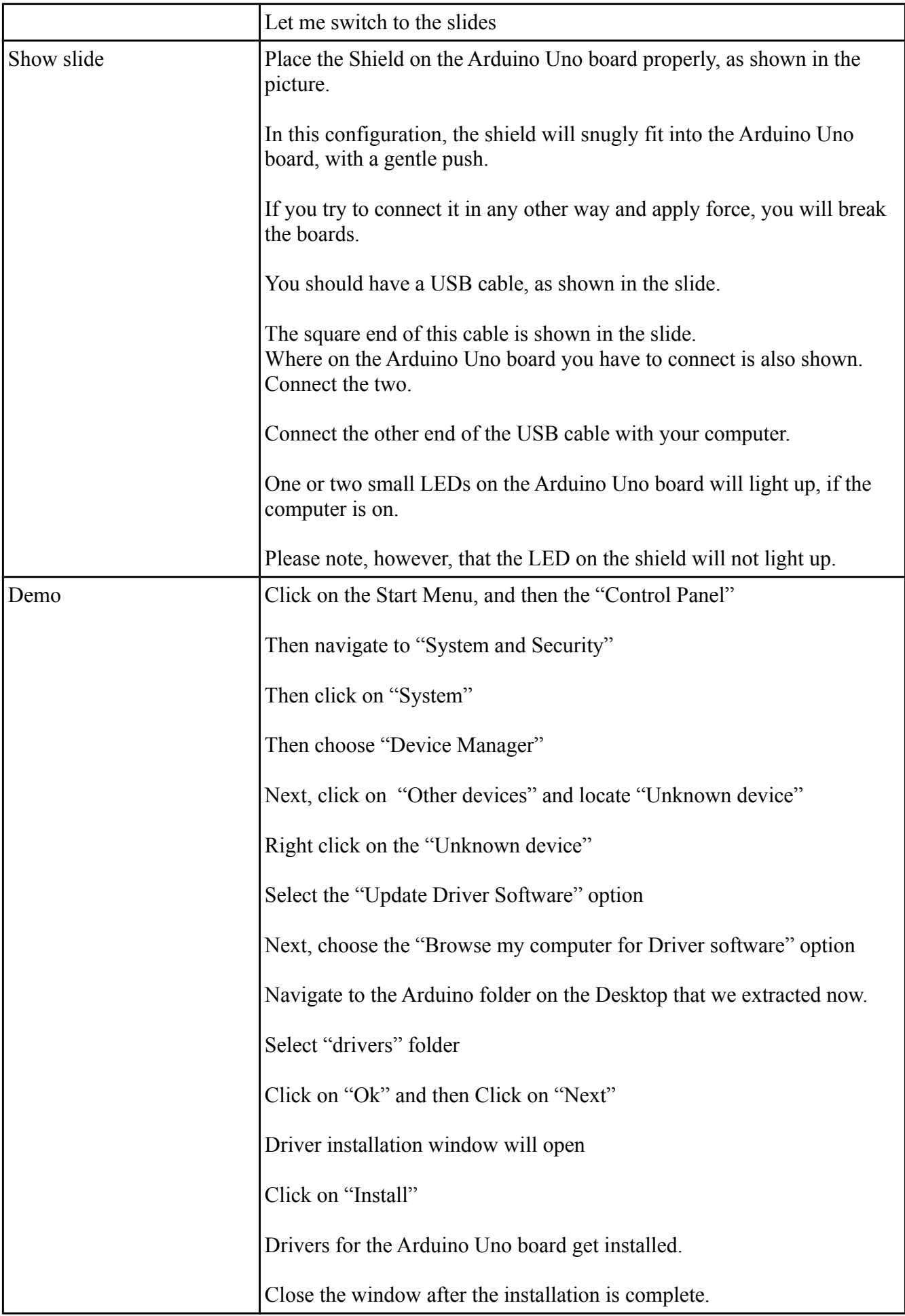

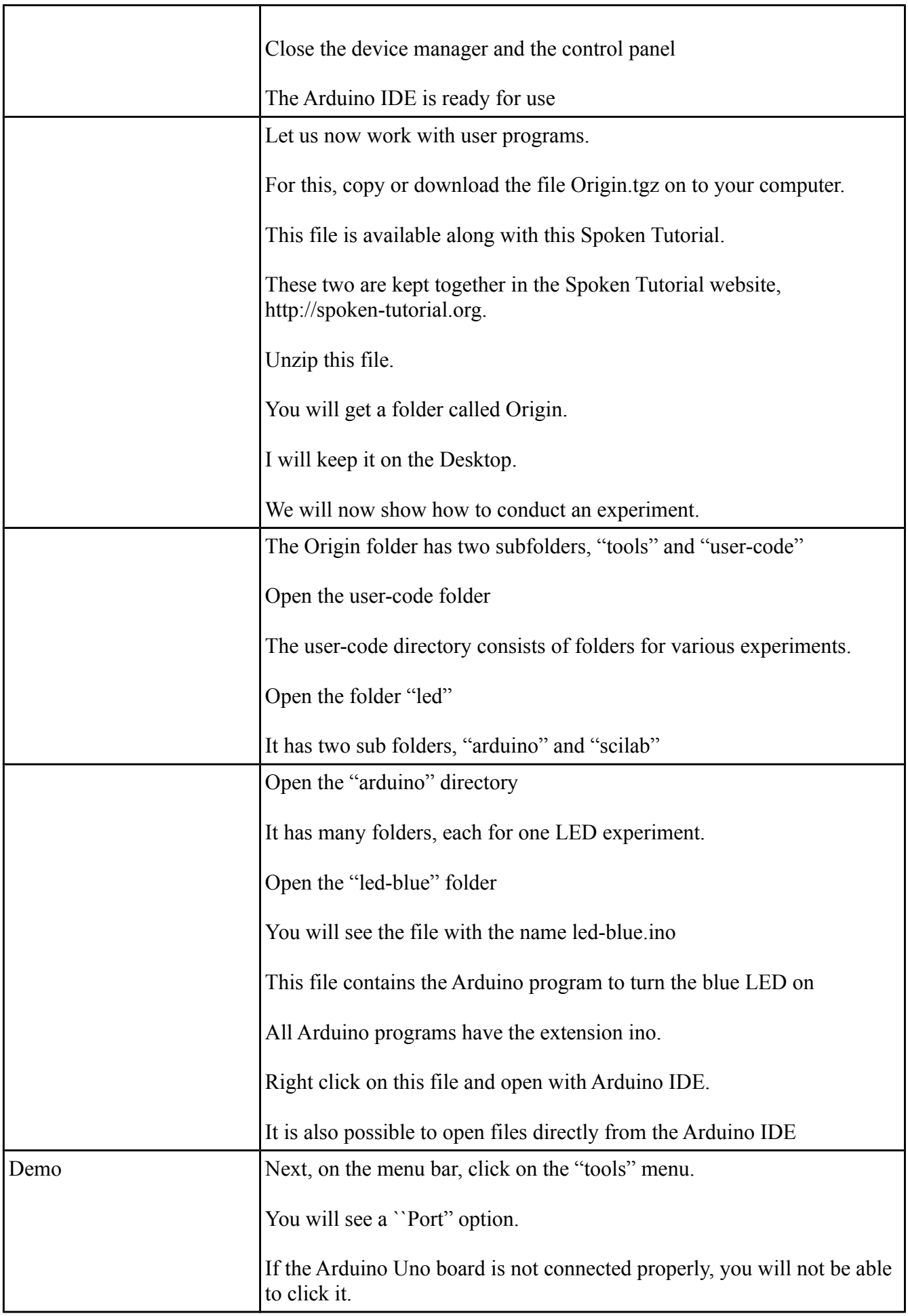

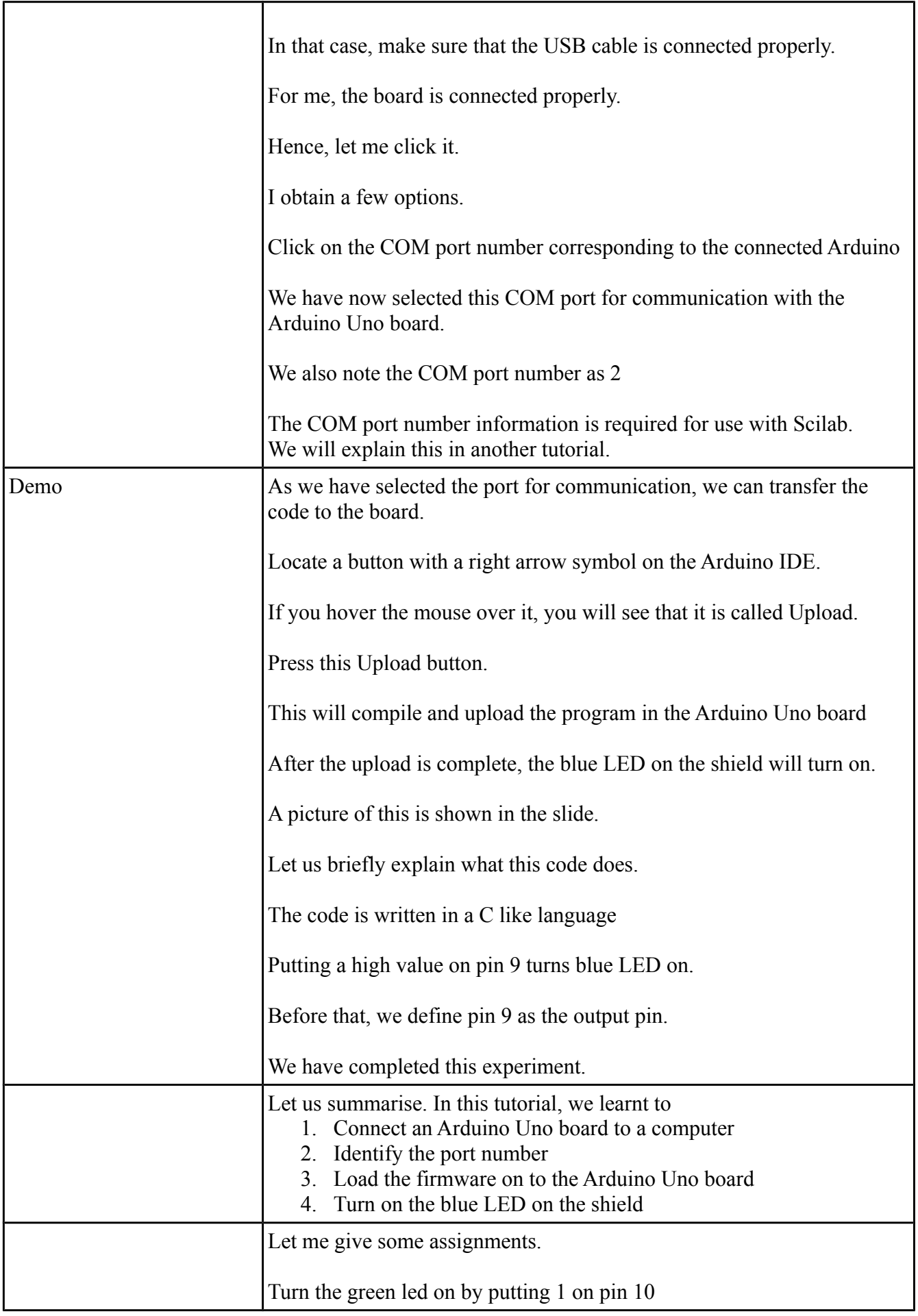

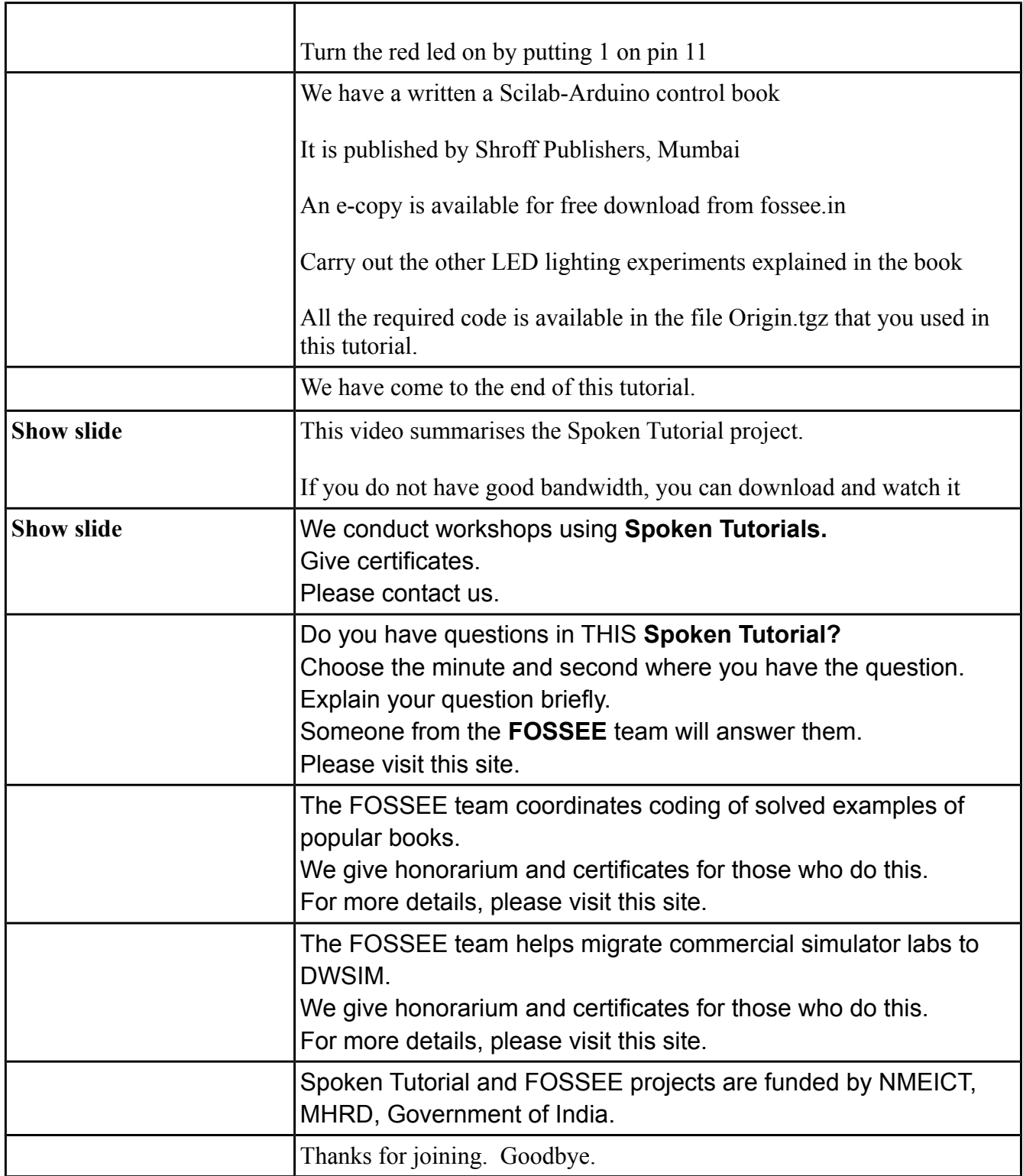